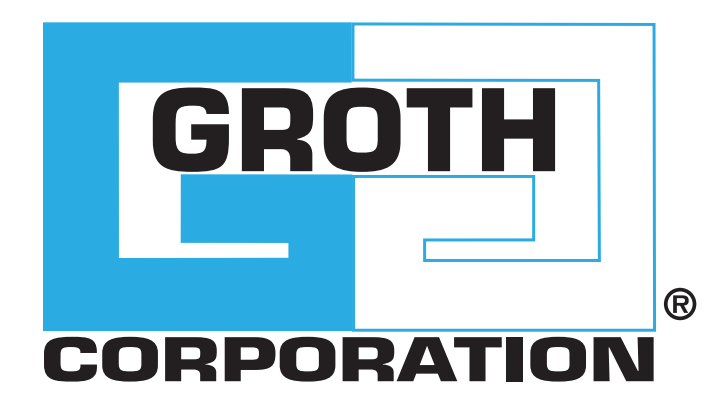

# **PRESSURE/VACUUM RELIEF VALVES**

MODELS 1200A, 1201B, 1202B, 1203A

## MODELS 1200A, 1201B, 1202B, 1203A

The Groth Models 1200A, 1201B, 1202B and 1203A Pressure/Vacuum Relief Valves are designed to protect your tank from damage created by overpressure or excessive vacuum. Costly product evaporation losses due to normal tank "breathing" are greatly reduced. Because the 1200 Series products retain toxic vapors, atmospheric contamination is minimized which helps to provide increased fire protection and safety.

## **Technical Details**

- Sizes: 2" (DN 50) through 12" (DN 300)
- Pressure Settings: 0.5 oz/in2 to 15 psig (2.15 mbarg to 1.03 barg)
- Vacuum Settings: 0.5 oz/in2 to 12 psig (2.15 mbarg to 506 mbarg)
	- Material: Aluminum, Carbon Steel, Stainless Steel, Fiberglass, special materials available upon request

## **Features**

- Modular Construction
- Cushioned air seating
- Superior performing fluoropolymer diaphragms
- Self draining housing body and drip rings
- Peripheral Guiding and center stabilizing system for alignment
- PED and ATEX Certified

## **Options**

- Buna-N, FKM
- Steam Jacket Valve

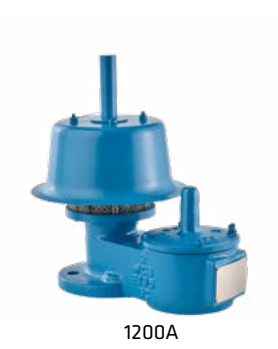

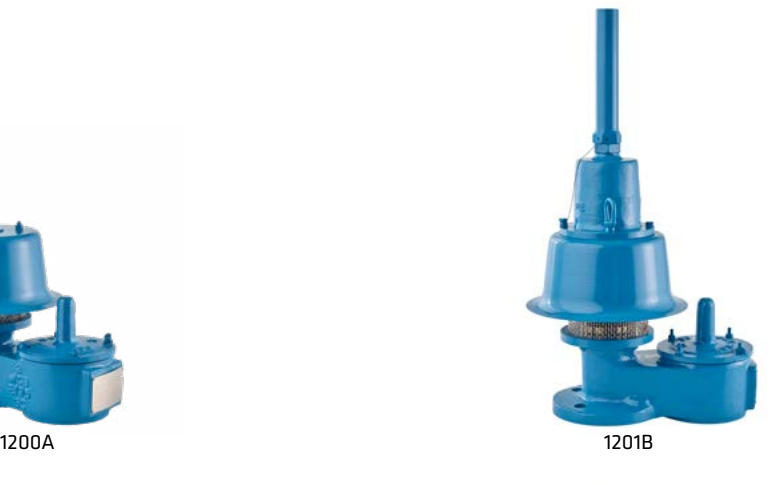

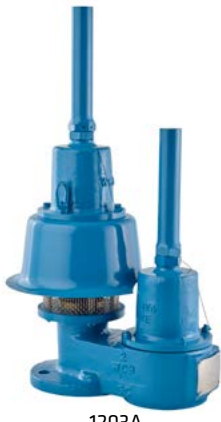

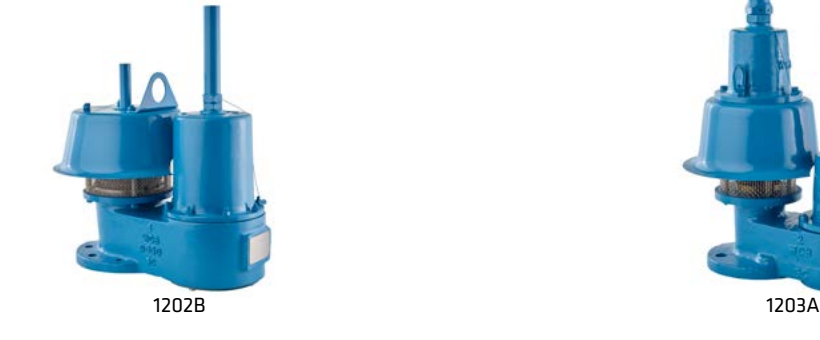

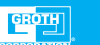

PAGE 2

## SPECIFICATIONS

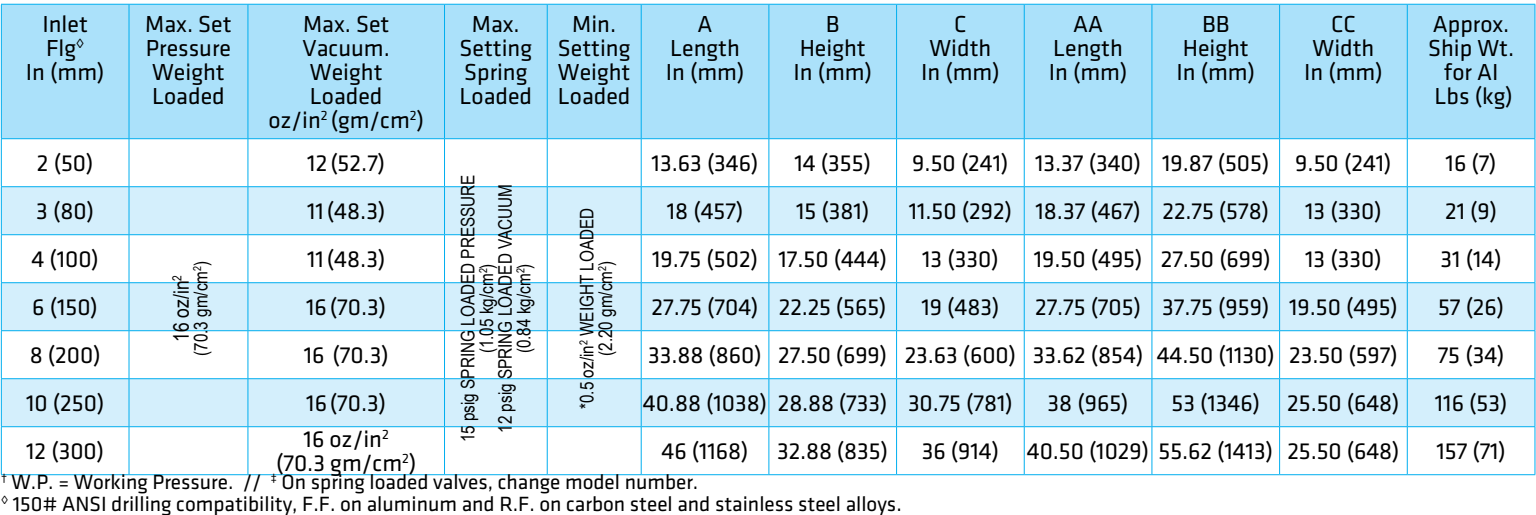

Fiberglass dimensions on request. 16 oz/in<sup>2</sup> set with spacer. SS set weights-consult factory. \*Some sizes require non-ferrous components to achieve 0.5 oz/in<sup>2</sup> setting. Specifications subject to change without notice. Certified dimensions available upon request.

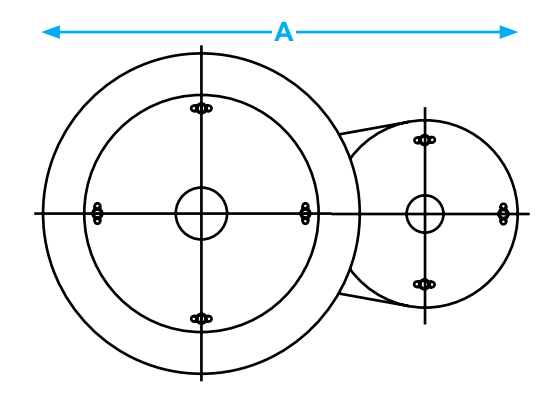

**AA**

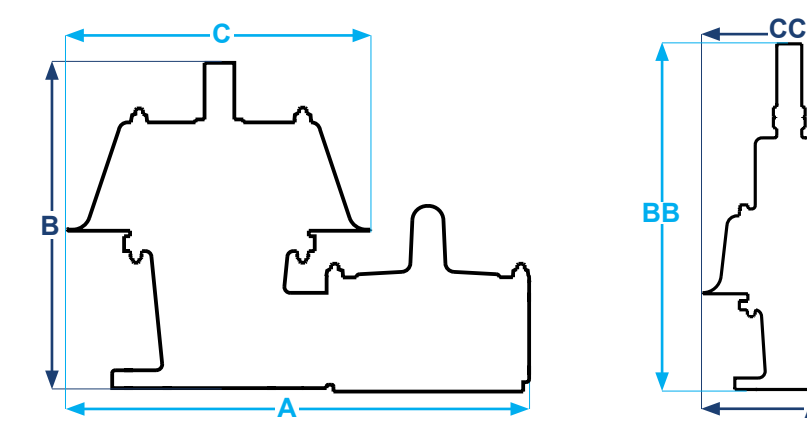

## MODEL 1200A/1202B PRESSURE RELIEF CAPACITY

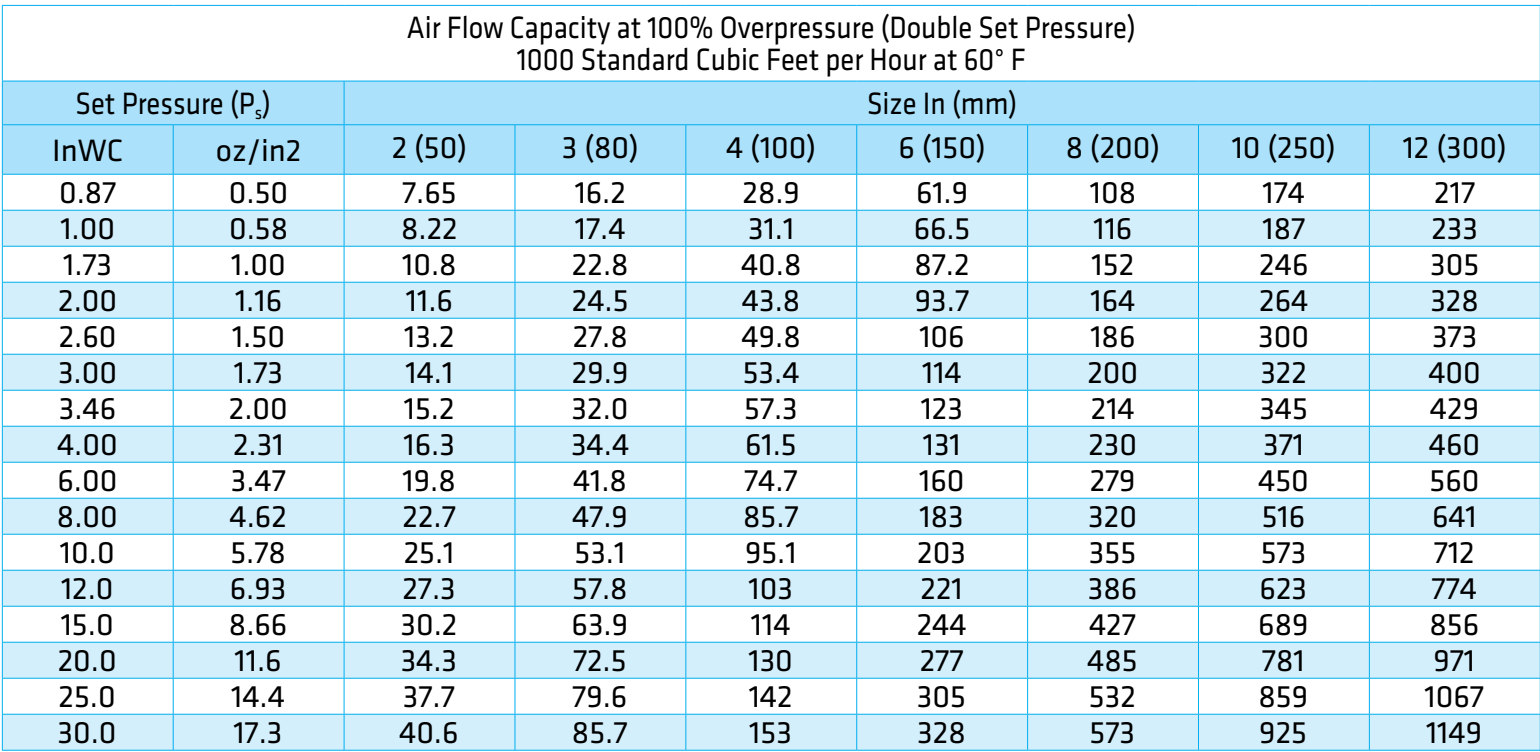

### **Flow Capacity Calculation**

Flow capacity values listed above are based on full open valves at 100% overpressure. Read the flow capacity at 100% overpressure directly from the table above. Use linear interpolation if the set pressure is not listed. If the allowable overpressure is less than 100%, modify the flow capacity using the appropriate "C" factor from the table. If allowable overpressure is more than 100%, consult your Groth Representative.

Calculate the percentage overpressure by the following formula. Note that all pressures are gauge pressure expressed in the same units of measure.

> Pf = Flowing pressure Ps = Set pressure % OP =  $[(Pf - Ps)/Ps] \times 100$

Calculate flow capacity at less than 100% overpressure according to the following example.

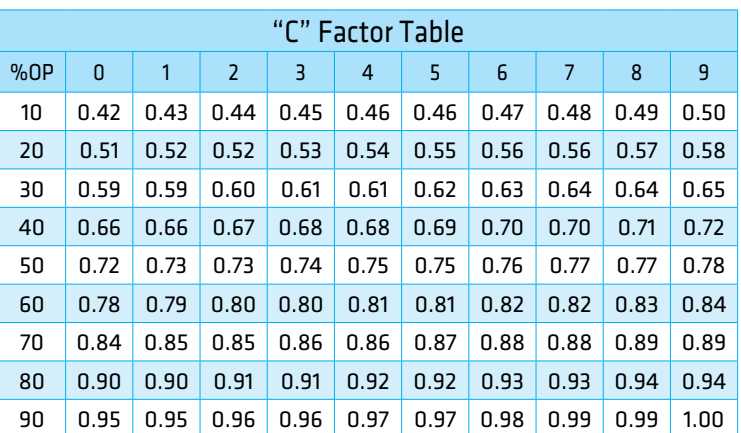

## **Example to find "C" factor from table:**

Read "C" factor for 75% overpressure at intersection of row 70 and column 5

"C" factor at 75% OP = 0.87

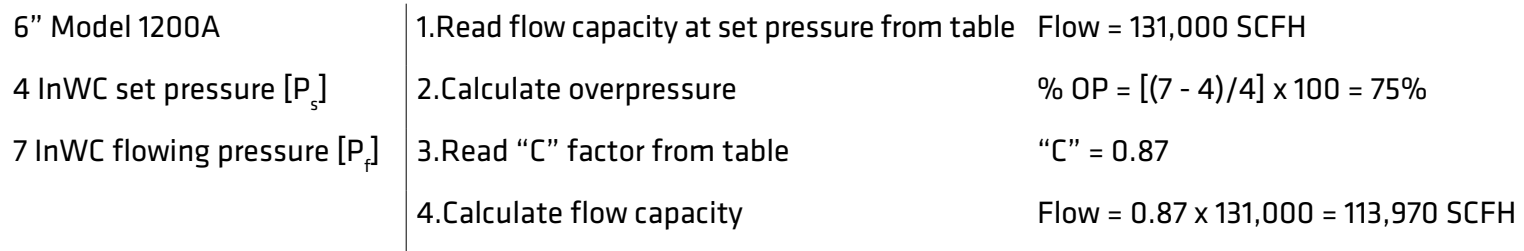

## MODEL 1200A/1202B PRESSURE RELIEF CAPACITY

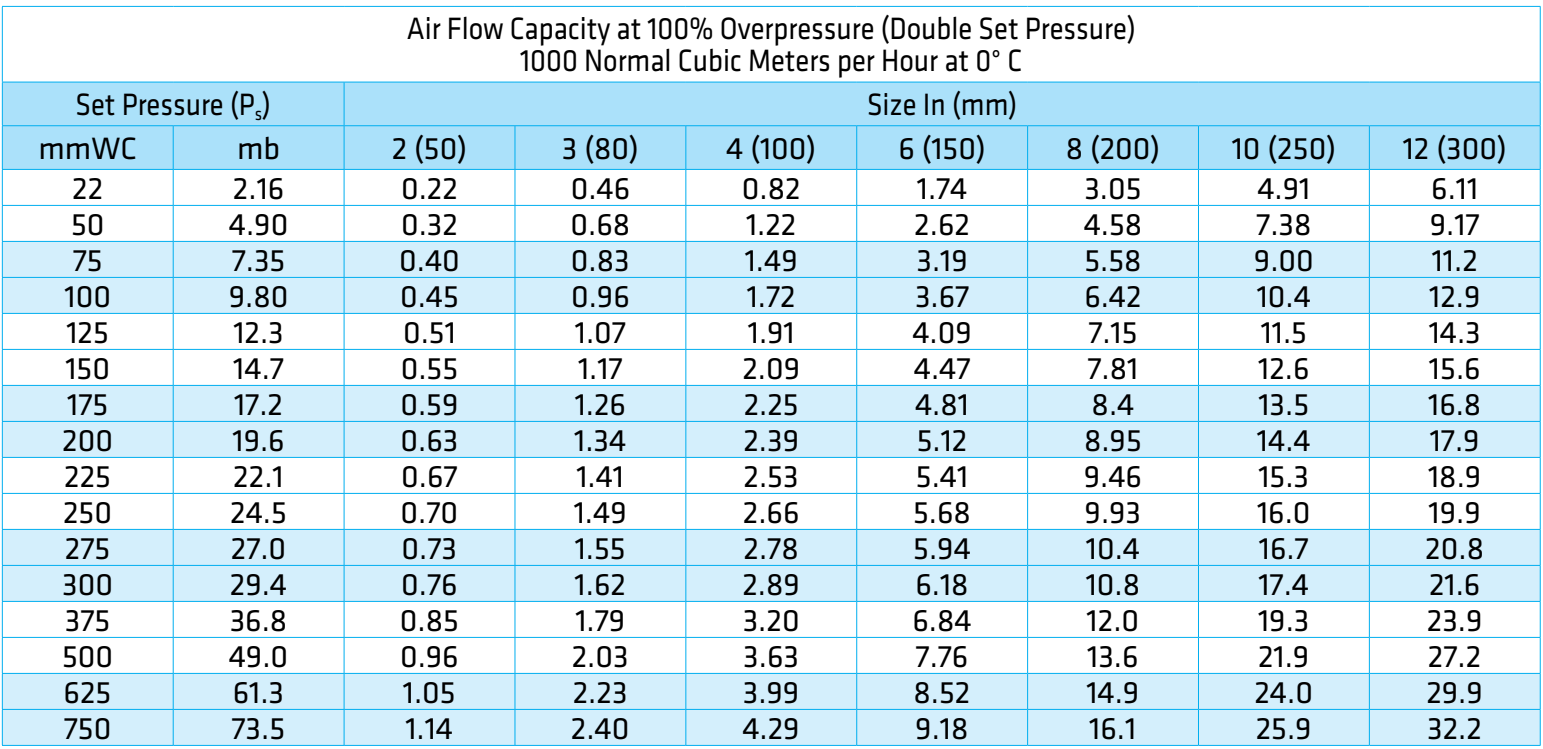

### **Flow Capacity Calculation**

Flow capacity values listed above are based on full open valves at 100% overpressure. Read the flow capacity at 100% overpressure directly from the table above. Use linear interpolation if the set pressure is not listed. If the allowable overpressure is less than 100%, modify the flow capacity using the appropriate "C" factor from the table. If allowable overpressure is more than 100%, consult your Groth Representative.

Calculate the percentage overpressure by the following formula. Note that all pressures are gauge pressure expressed in the same units of measure.

> Pf = Flowing pressure Ps = Set pressure % OP = [(Pf - Ps)/Ps] x 100

Calculate flow capacity at less than 100% overpressure according to the following example.

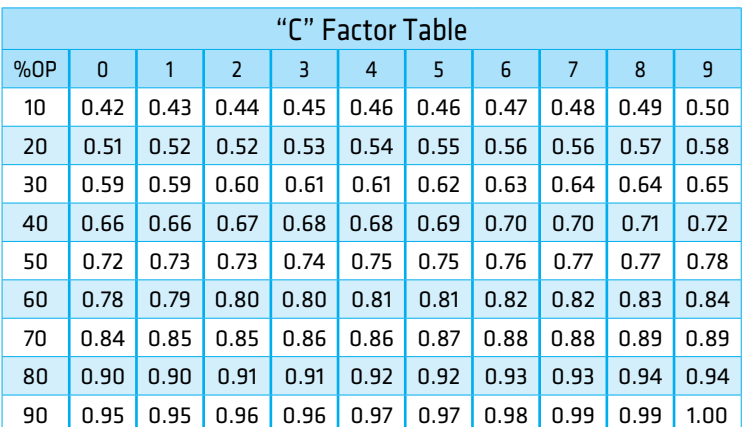

## **Example to find "C" factor from table:**

Read "C" factor for 75% overpressure at intersection of row 70 and column 5

"C" factor at 75% OP = 0.87

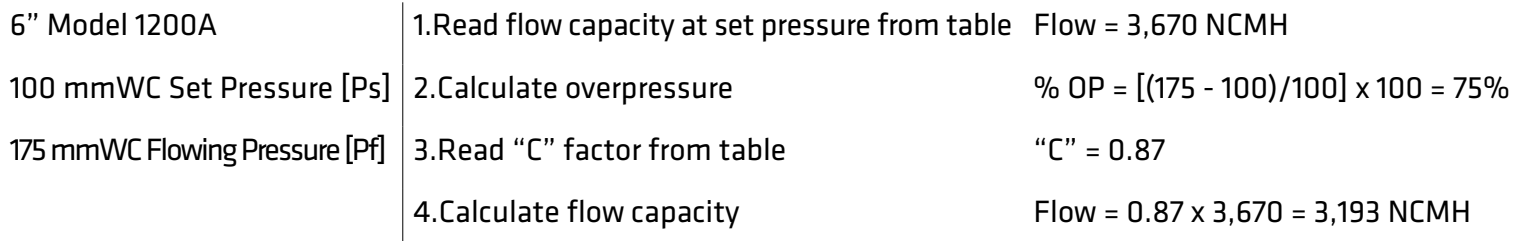

## MODEL 1200A/1201B VACUUM RELIEF CAPACITY

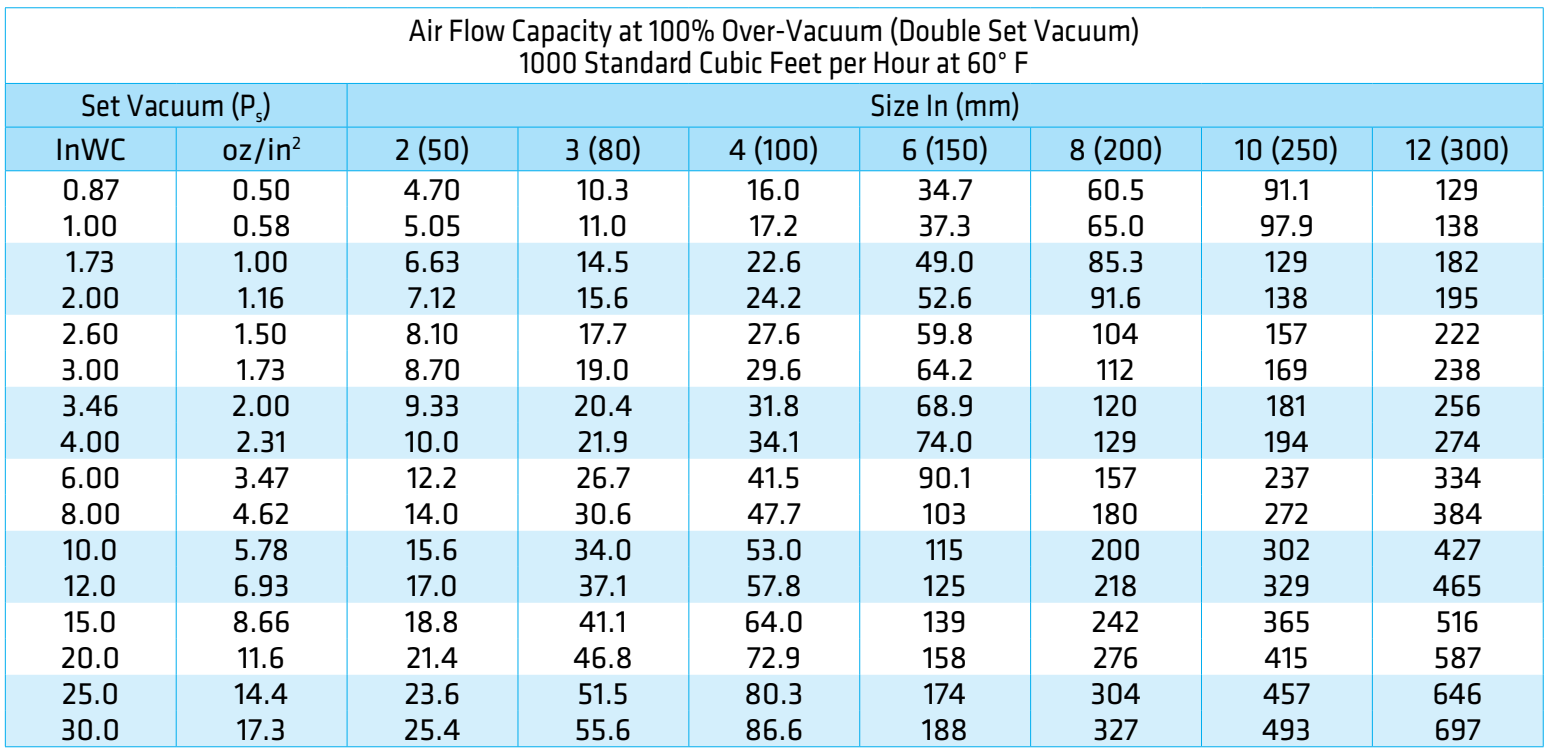

## **Flow Capacity Calculation**

Flow capacity values listed above are based on full open valves at 100% over-vacuum. Read the flow capacity at 100% over-vacuum directly from the table above. Use linear interpolation if the set vacuum is not listed.

If the allowable over-vacuum is less than 100%, modify the flow capacity using the appropriate "C" factor from the table. If allowable over-vacuum is more than 100%, consult your Groth Representative.

Calculate the percentage over-vacuum by the following formula. Note that all pressures are gauge pressure expressed in the same units of measure.

> Pf = Flowing pressure Ps = Set pressure  $\%$  OV = [(Pf - Ps)/Ps] x 100

Calculate flow capacity at less than 100% over-vacuum according to the following example.

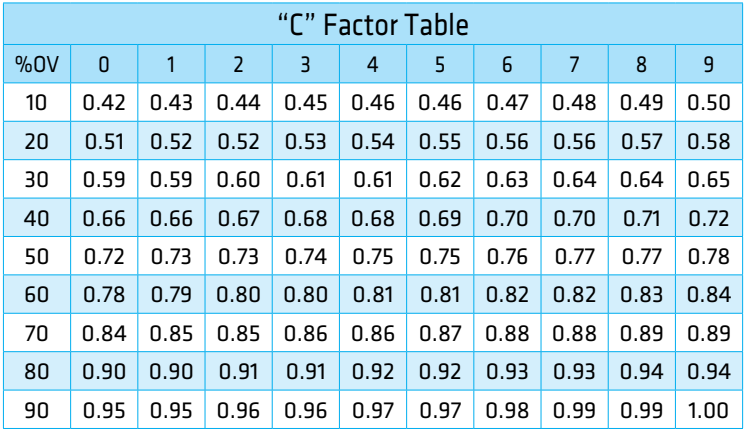

## **Example to find "C" factor from table:**

Read "C" factor for 75% over-vacuum at intersection of row 70 and column 5

" $C$ " factor at 75%  $\Omega$ V = 0.87

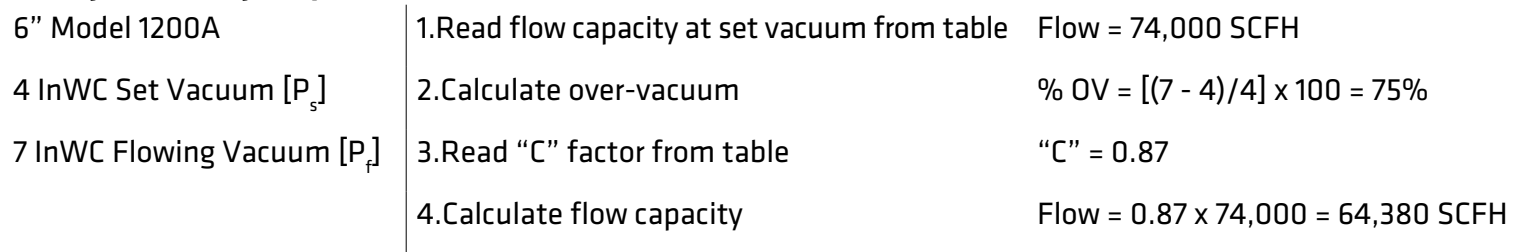

## MODEL 1200A/1201B VACUUM RELIEF CAPACITY

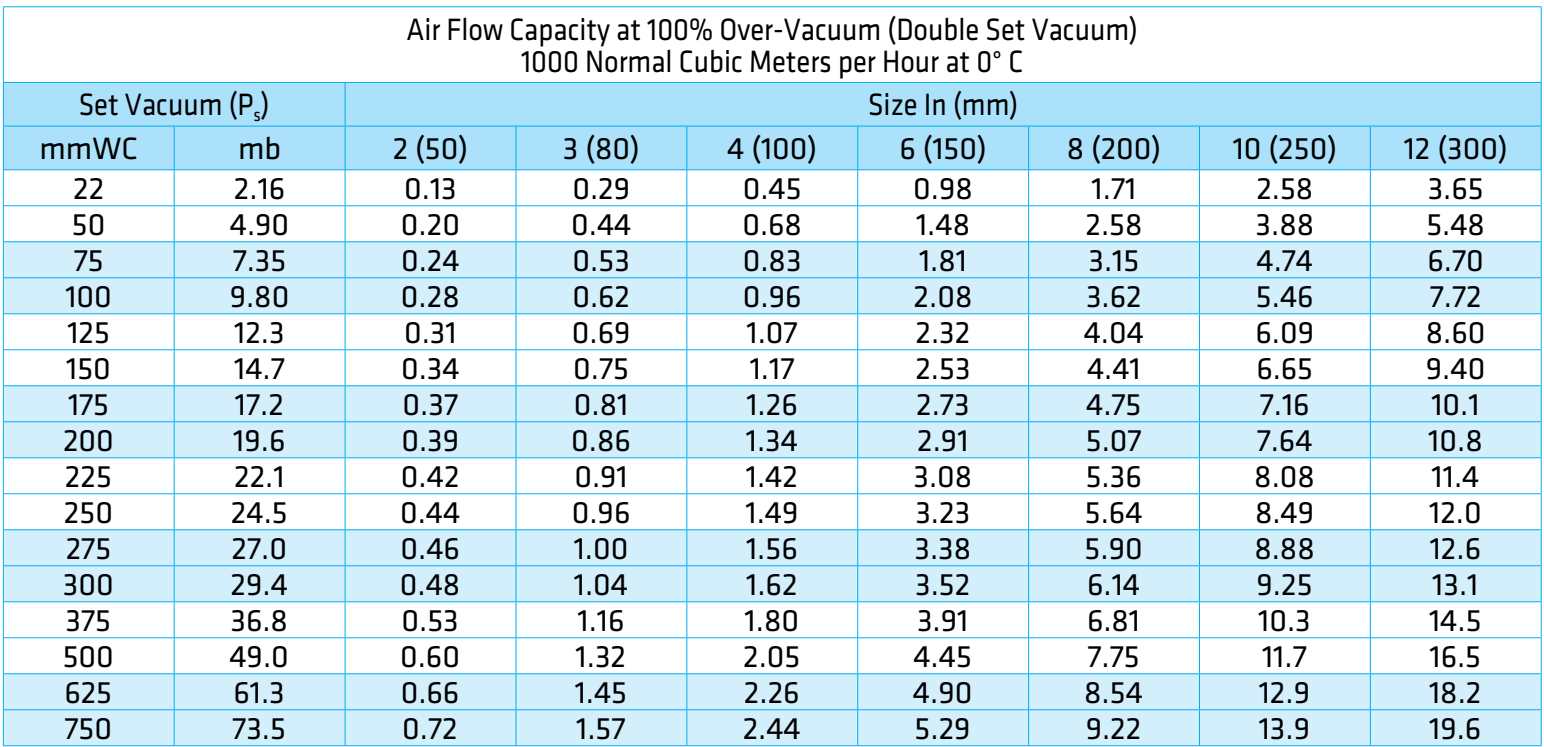

## **Flow Capacity Calculation**

Flow capacity values listed above are based on full open valves at 100% over-vacuum. Read the flow capacity at 100% over-vacuum directly from the table above. Use linear interpolation if the set vacuum is not listed.

If the allowable over-vacuum is less than 100%, modify the flow capacity using the appropriate "C" factor from the table. If allowable over-vacuum is more than 100%, consult your Groth Representative.

Calculate the percentage over-vacuum by the following formula. Note that all pressures are gauge pressure expressed in the same units of measure.

> Pf = Flowing pressure Ps = Set pressure % OV =  $[(Pf - Ps)/Ps] \times 100$

Calculate flow capacity at less than 100% over-vacuum according to the following example.

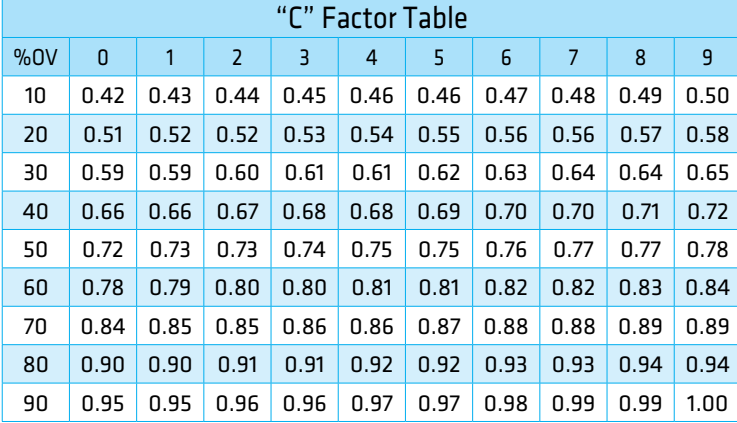

## **Example to find "C" factor from table:**

Read "C" factor for 75% over-vacuum at intersection of row 70 and column 5

"C" factor at 75% OV = 0.87

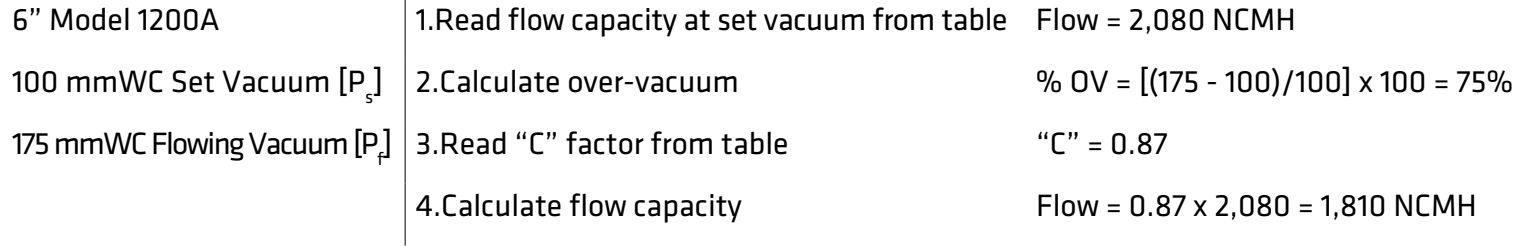

## MODEL 1201B/1203A PRESSURE RELIEF CAPACITY

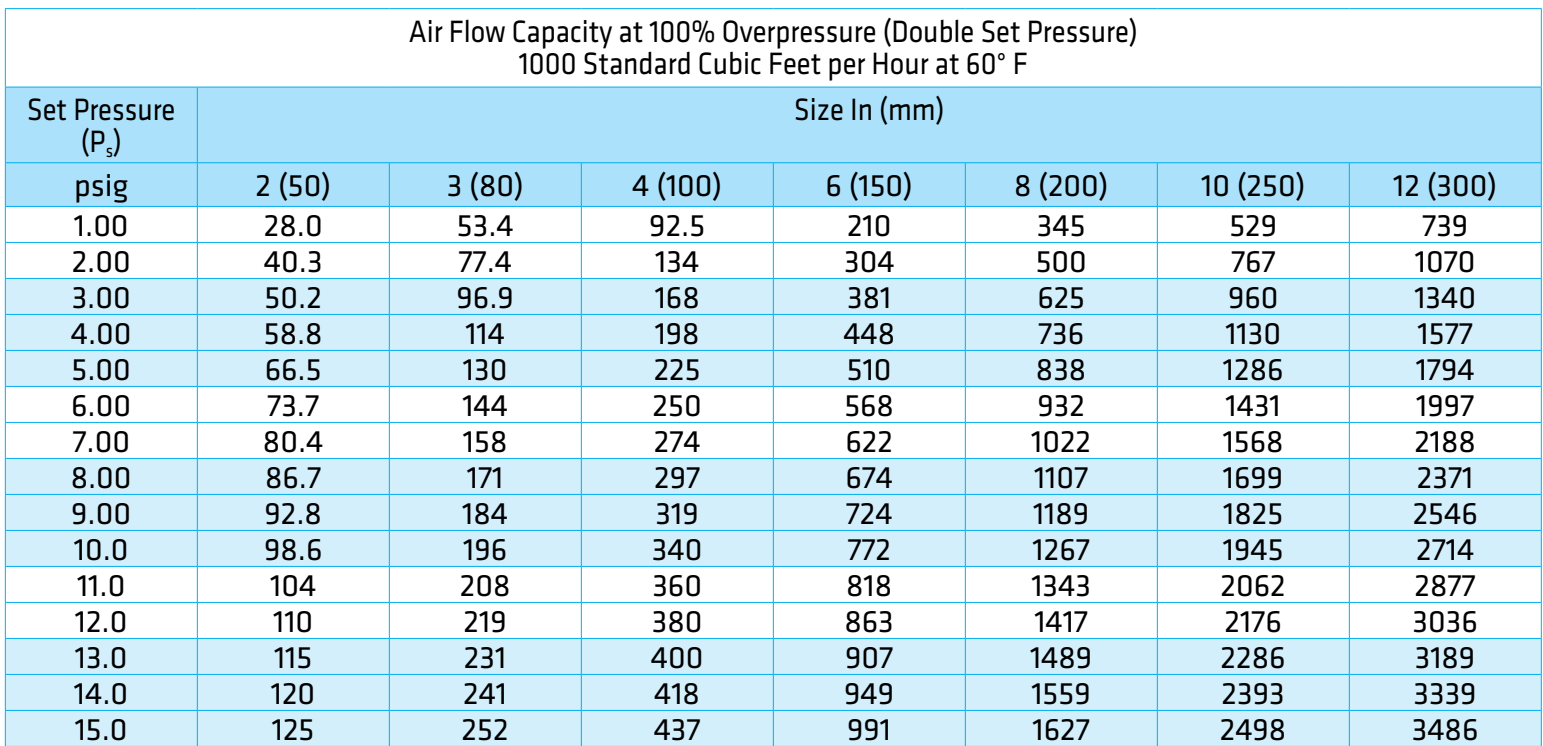

### **Flow Capacity Calculation**

Flow capacity values listed above are based on full open valves at 100% overpressure. Read the flow capacity at 100% overpressure directly from the table above. Use linear interpolation if the set pressure is not listed. If the allowable overpressure is less than 100%, modify the flow capacity using the appropriate "C" factor from the table. If allowable overpressure is more than 100%, consult your Groth Representative.

Calculate the percentage overpressure by the following formula. Note that all pressures are gauge pressure expressed in the same units of measure.

> Pf = Flowing pressure Ps = Set pressure % OP =  $[(Pf - Ps)/Ps] \times 100$

Calculate flow capacity at less than 100% overpressure according to the following example.

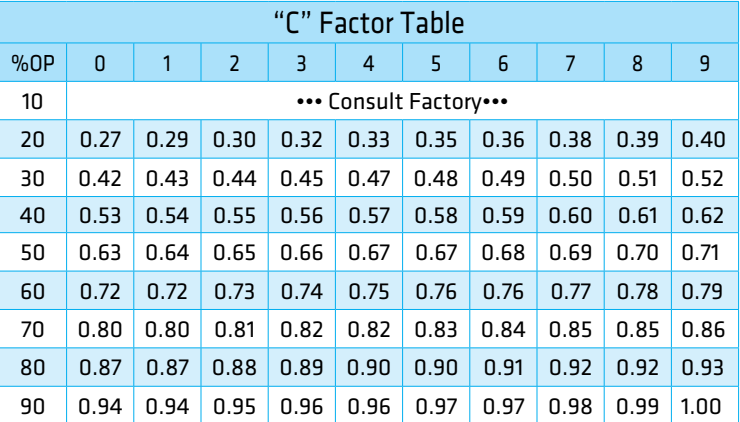

#### **Example to find "C" factor from table:**

Read "C" factor for 75% overpressure at intersection of row 70 and column 5

"C" factor at 75% OP = 0.83

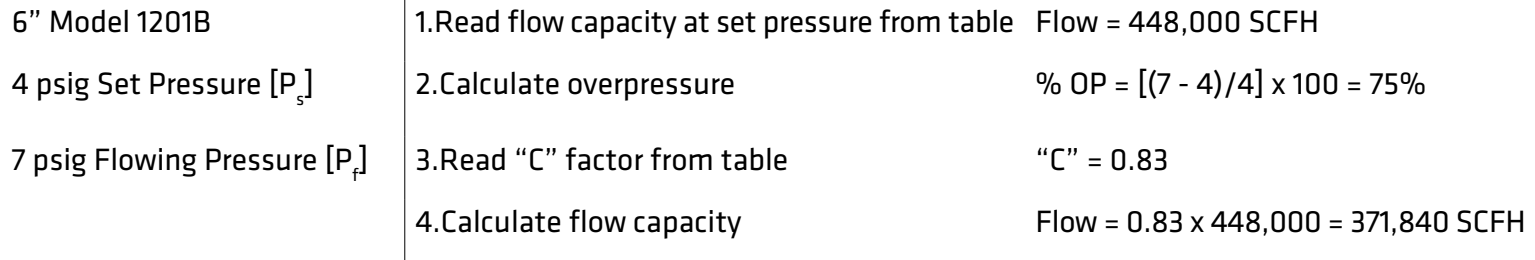

## MODEL 1201B/1203A PRESSURE RELIEF CAPACITY

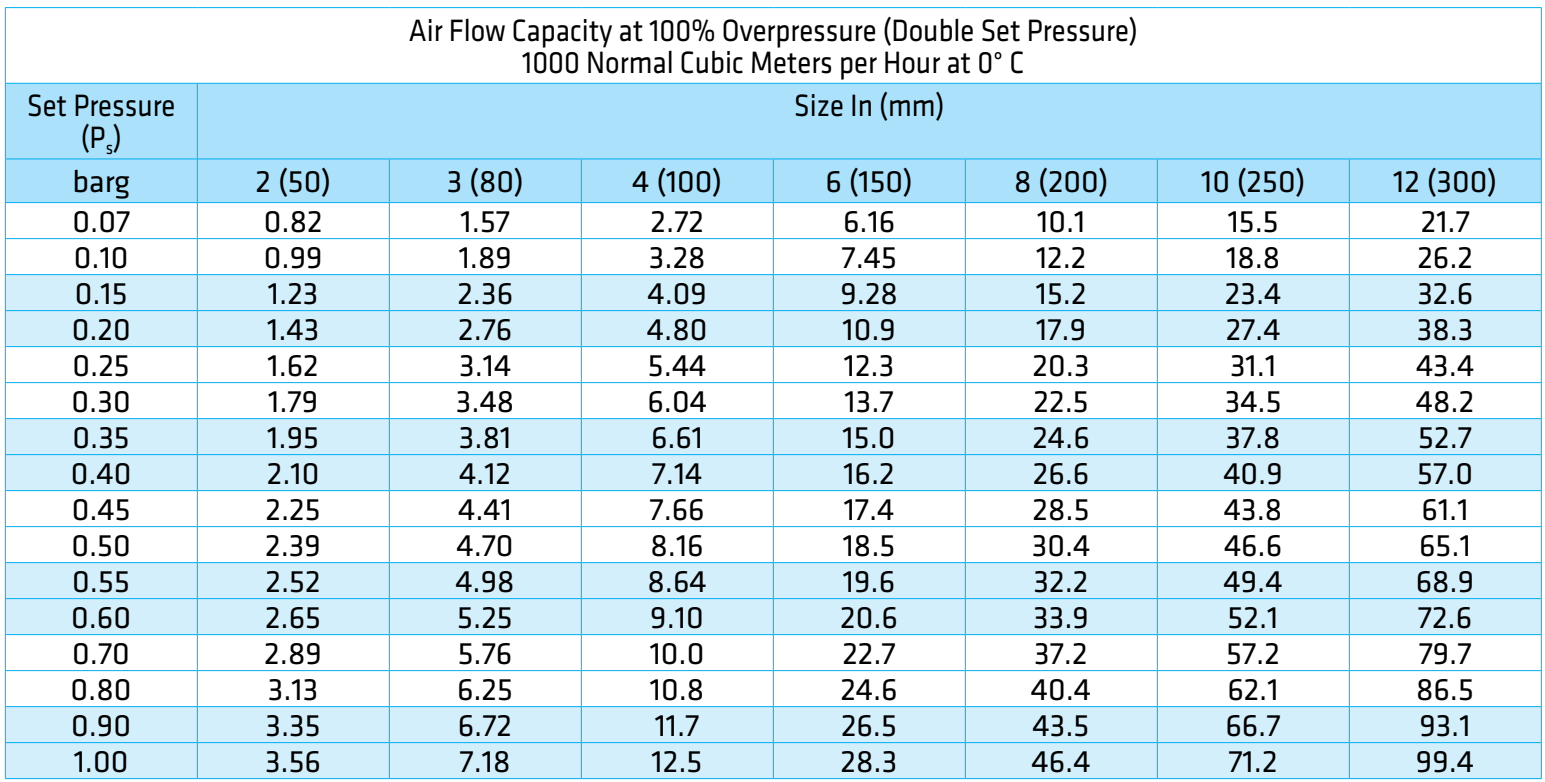

## **Flow Capacity Calculation**

Flow capacity values listed above are based on full open valves at 100% overpressure. Read the flow capacity at 100% overpressure directly from the table above. Use linear interpolation if the set pressure is not listed. If the allowable overpressure is less than 100%, modify the flow capacity using the appropriate "C" factor from the table. If allowable overpressure is more than 100%, consult your Groth Representative.

Calculate the percentage overpressure by the following formula. Note that all pressures are gauge pressure expressed in the same units of measure.

> Pf = Flowing pressure Ps = Set pressure % OP =  $[(Pf - Ps)/Ps] \times 100$

Calculate flow capacity at less than 100% overpressure according to the following example.

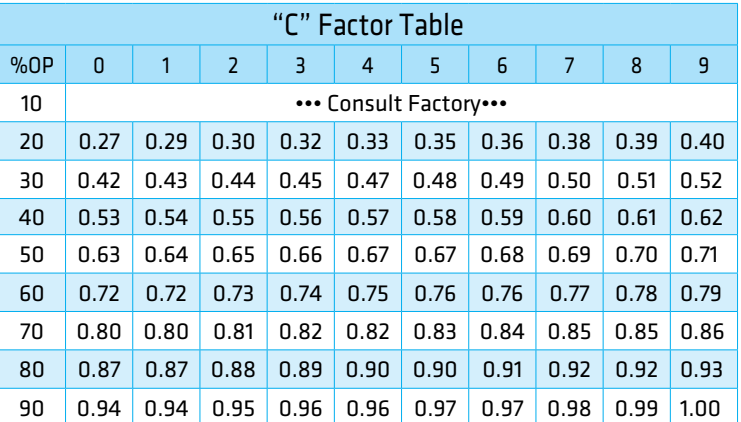

## **Example to find "C" factor from table:**

Read "C" factor for 75% overpressure at intersection of row 70 and column 5

"C" factor at 75% OP = 0.83

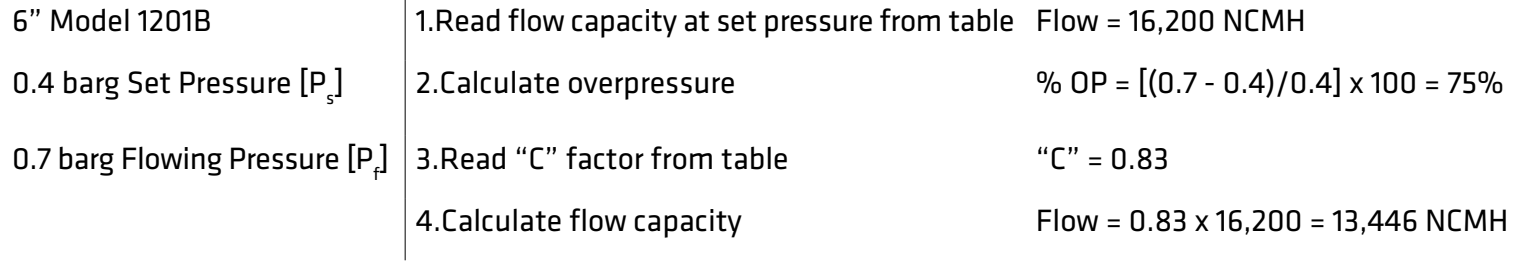

## MODEL 1202B/1203A VACUUM RELIEF CAPACITY

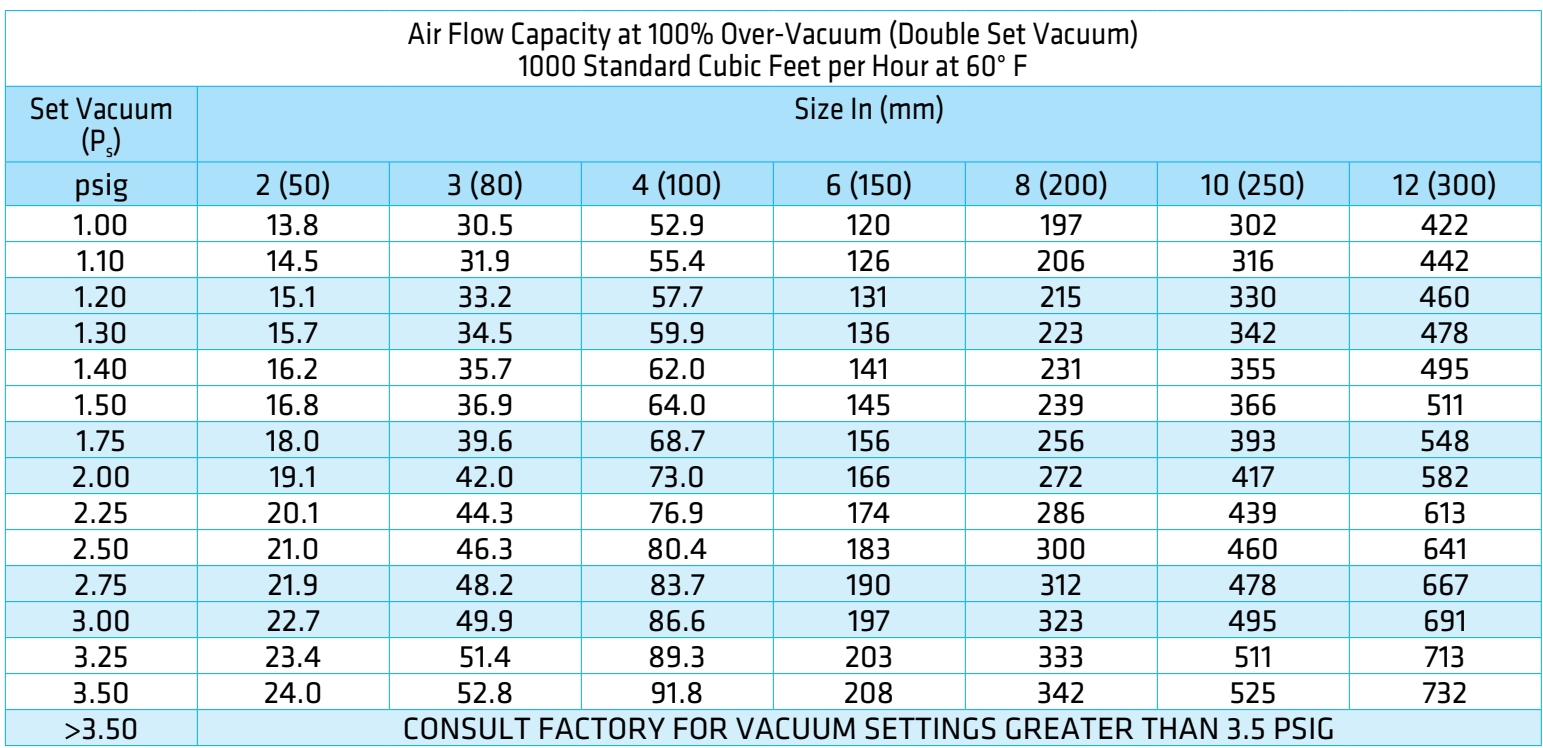

### **Flow Capacity Calculation**

Flow capacity values listed above are based on full open valves at 100% over-vacuum. Read the flow capacity at 100% over-vacuum directly from the table above. Use linear interpolation if the set pressure is not listed. If the allowable over-vacuum is less than 100%, modify the flow capacity using the appropriate "C" factor from the table. If allowable over-vacuum is more than 100%, consult your Groth Representative.

Calculate the percentage over-vacuum by the following formula. Note that all pressures are gauge pressure expressed in the same units of measure.

> Pf = Flowing pressure Ps = Set pressure % OV = [(Pf - Ps)/Ps] x 100

Calculate flow capacity at less than 100% over-vacuum according to the following example.

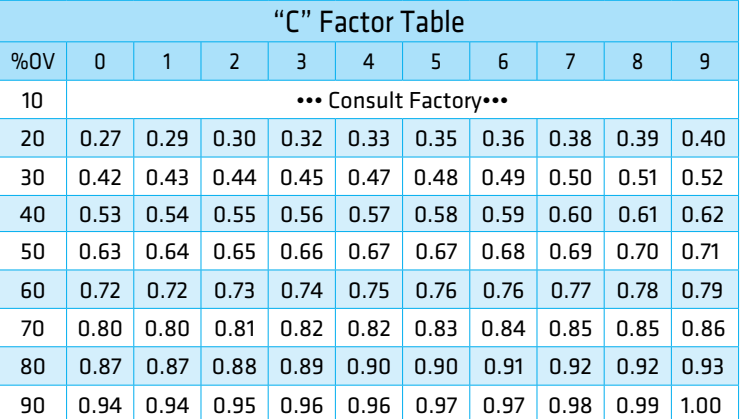

## **Example to find "C" factor from table:**

Read "C" factor for 75% over-vacuum at intersection of row 70 and column 5

"C" factor at 75% OV = 0.83

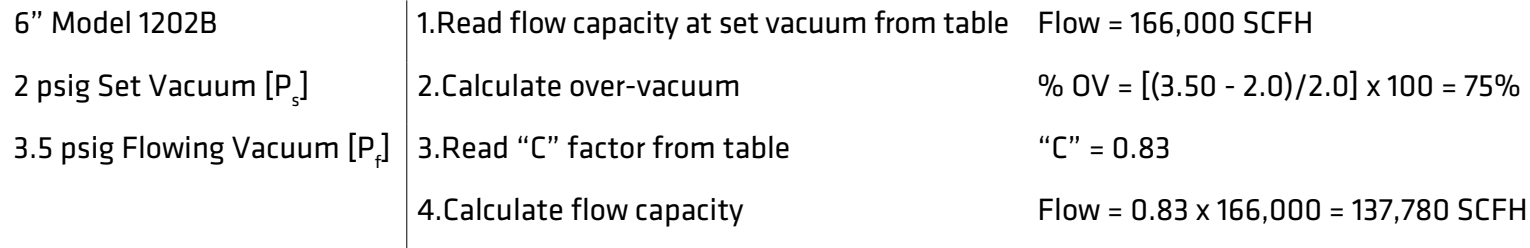

## MODEL 1202B/1203A VACUUM RELIEF CAPACITY

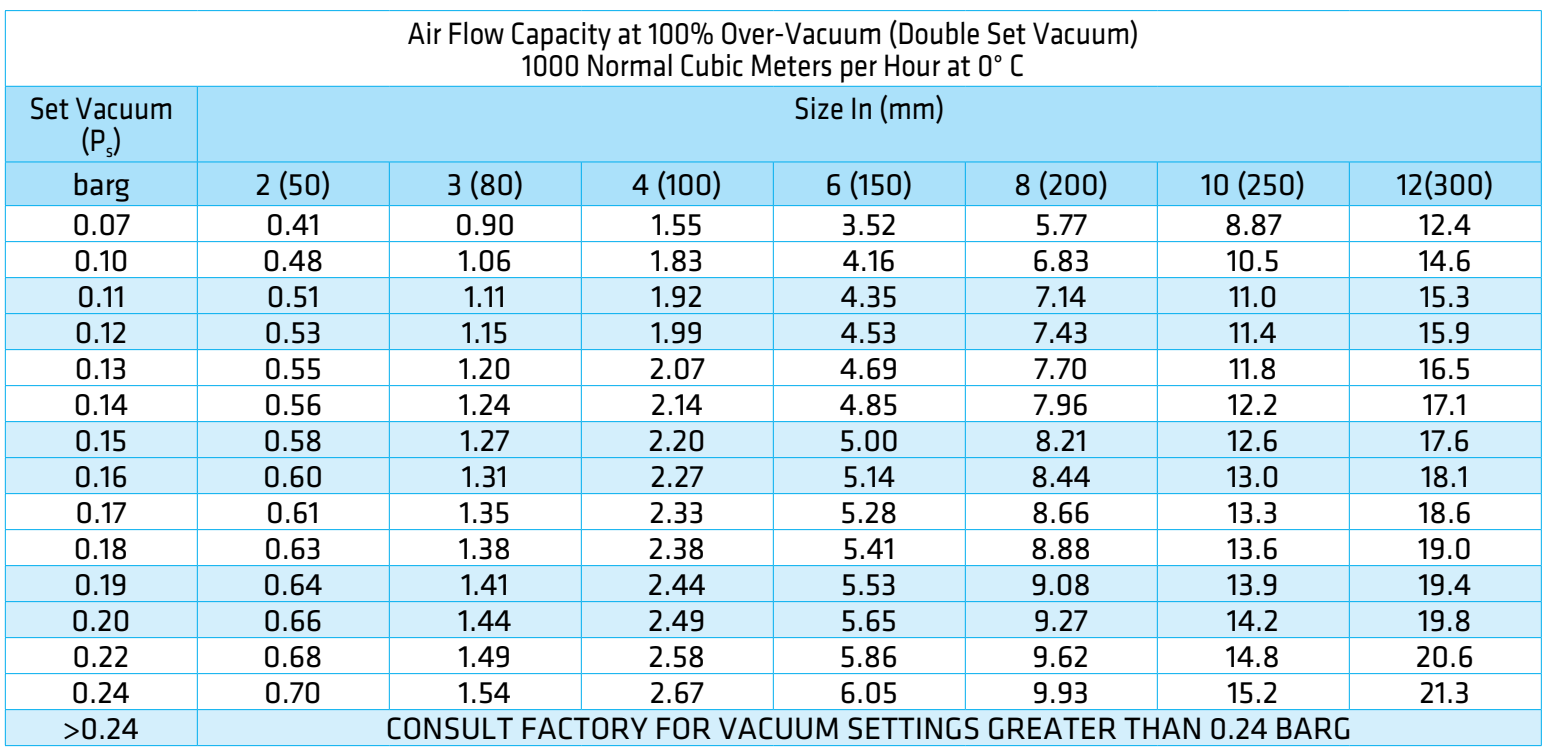

### **Flow Capacity Calculation**

Flow capacity values listed above are based on full open valves at 100% over-vacuum. Read the flow capacity at 100% over-vacuum directly from the table above. Use linear interpolation if the set pressure is not listed. If the allowable over-vacuum is less than 100%, modify the flow capacity using the appropriate "C" factor from the table. If allowable over-vacuum is more than 100%, consult your Groth Representative.

Calculate the percentage over-vacuum by the following formula. Note that all pressures are gauge pressure expressed in the same units of measure.

> Pf = Flowing pressure Ps = Set pressure % OV =  $[(Pf - Ps)/Ps] \times 100$

Calculate flow capacity at less than 100% over-vacuum according to the following example.

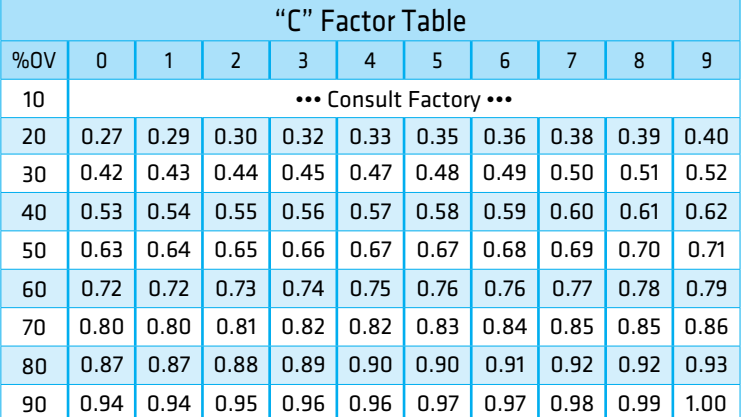

## **Example to find "C" factor from table:**

Read "C" factor for 72% over-vacuum at intersection of row 40 and column

"C" factor at 42% OV = 0.55

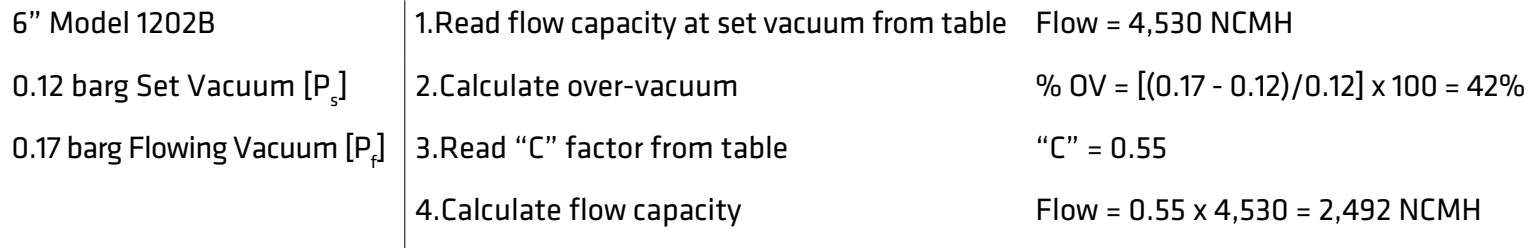

## HOW TO ORDER

For easy ordering, select proper model numbers

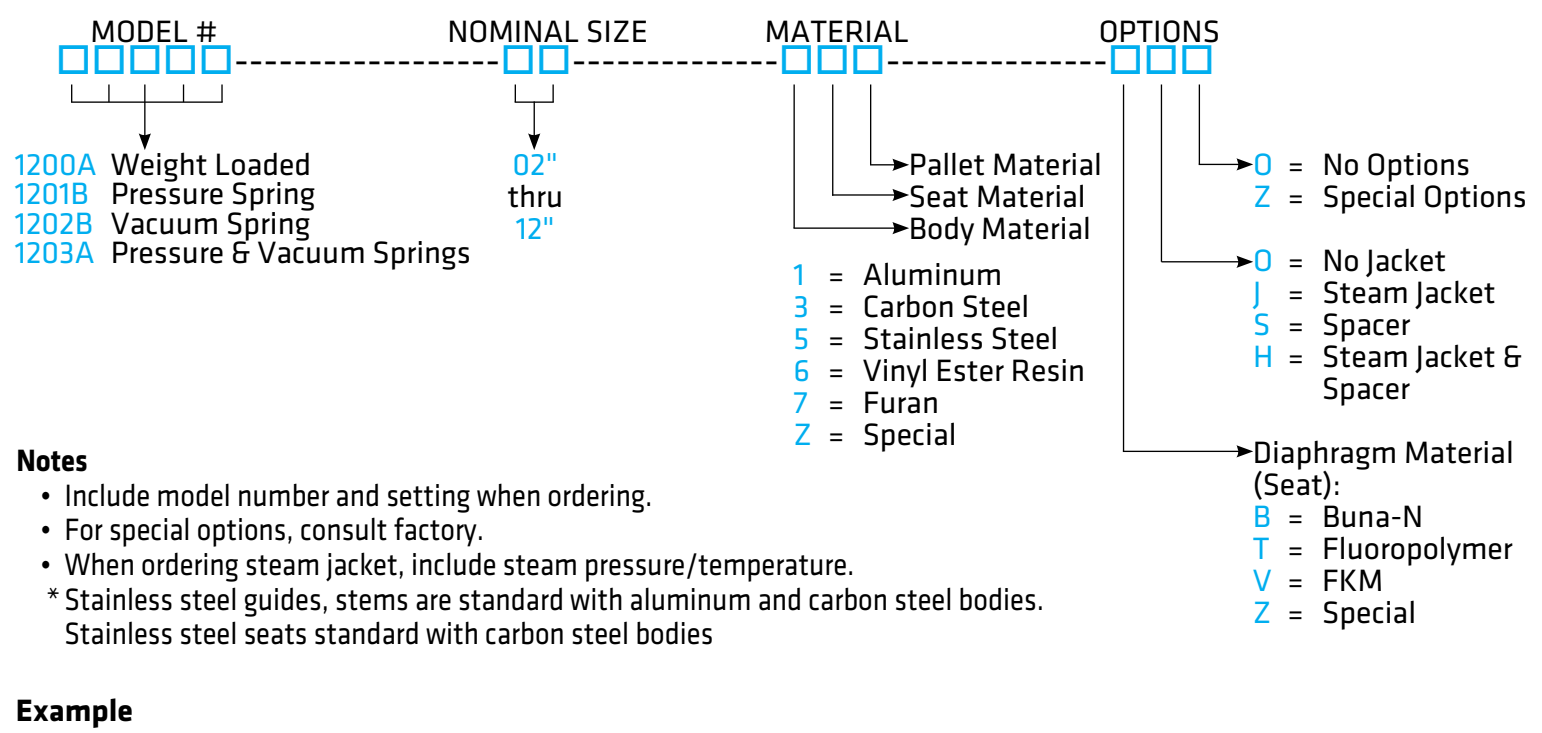

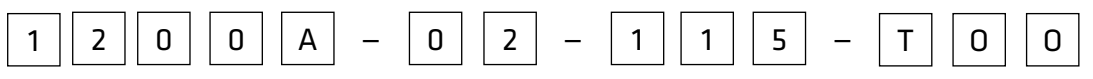

Indicates a 2" Model 1200A with Aluminum Body and Seat, Stainless Steel Pallet, Fluoropolymer Seat Diaphragm, and no other options.

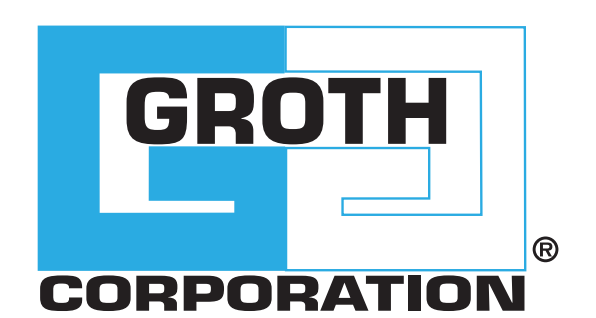

## **GROTHCORP.COM**